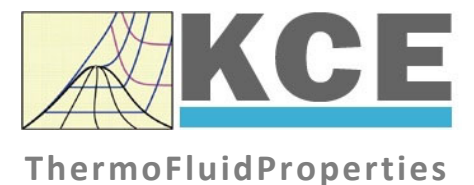

# **Property Library for Humid Air Calculated as Ideal Mixture of Real Fluids**

# **LibHuAir\_Xiw**

Prof. Hans-Joachim Kretzschmar Dr. Sebastian Herrmann Prof. Matthias Kunick

*KCE-ThermoFluidProperties, Prof. Dr. Hans-Joachim Kretzschmar* 

# **Property Functions**

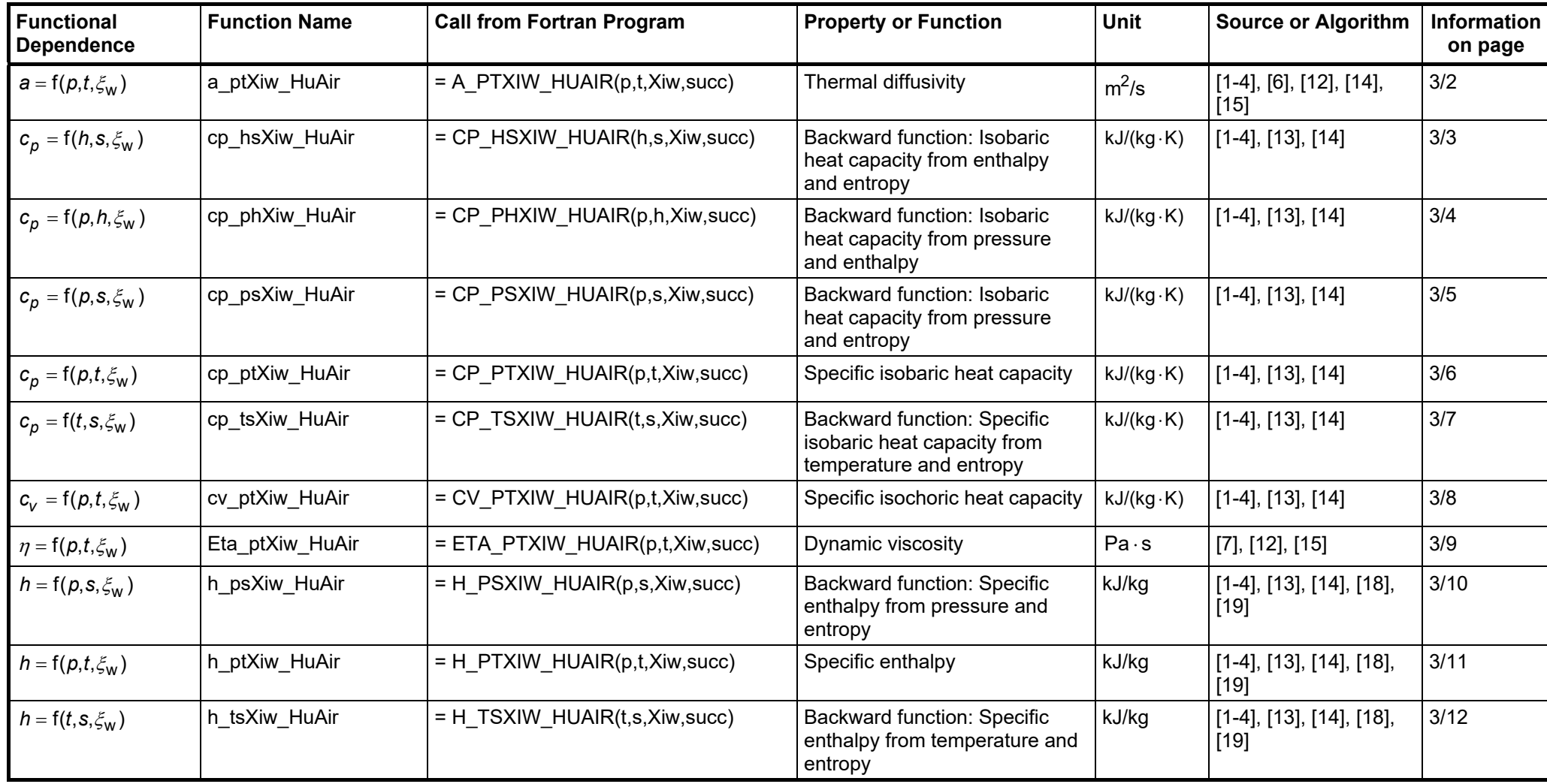

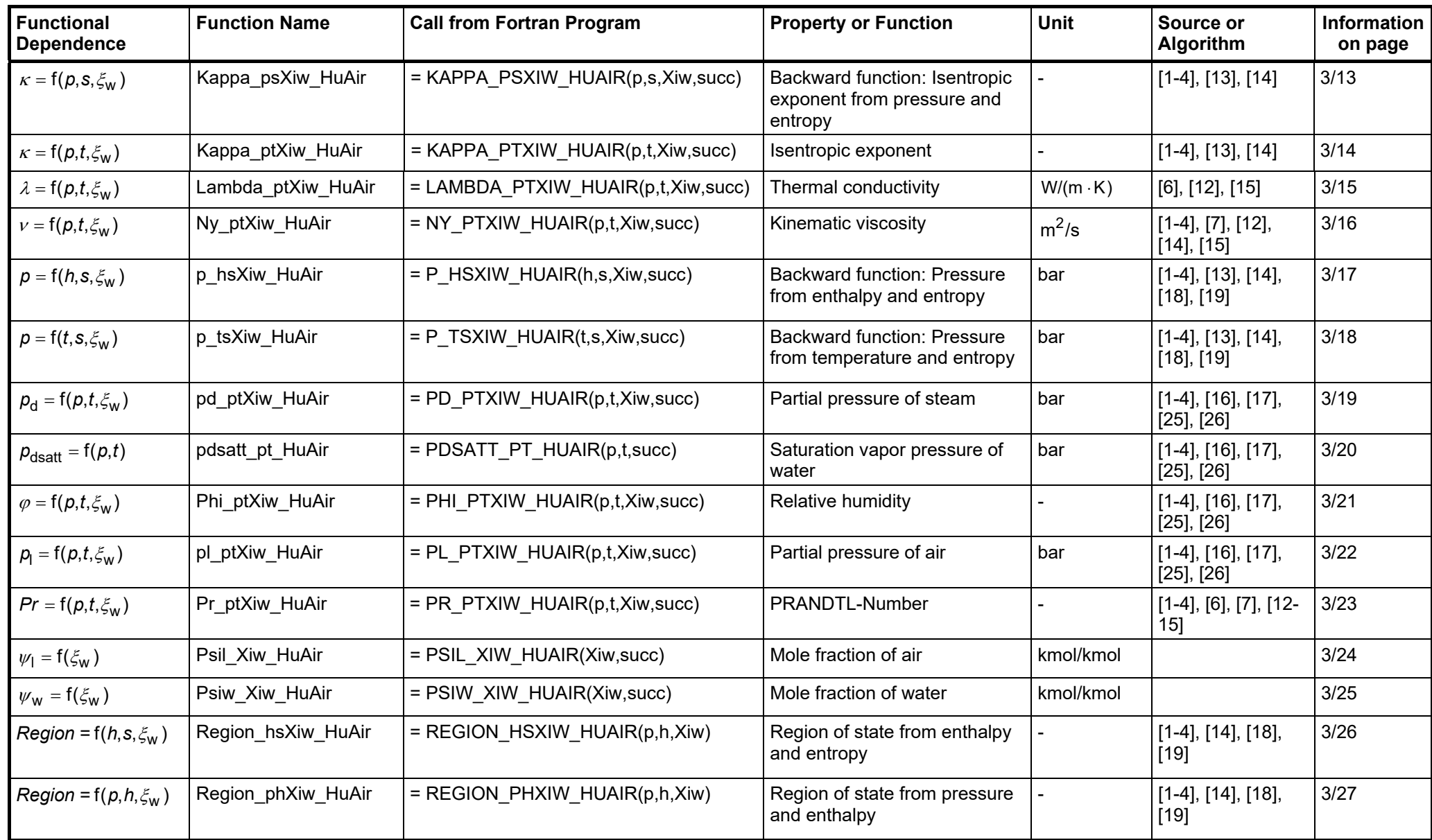

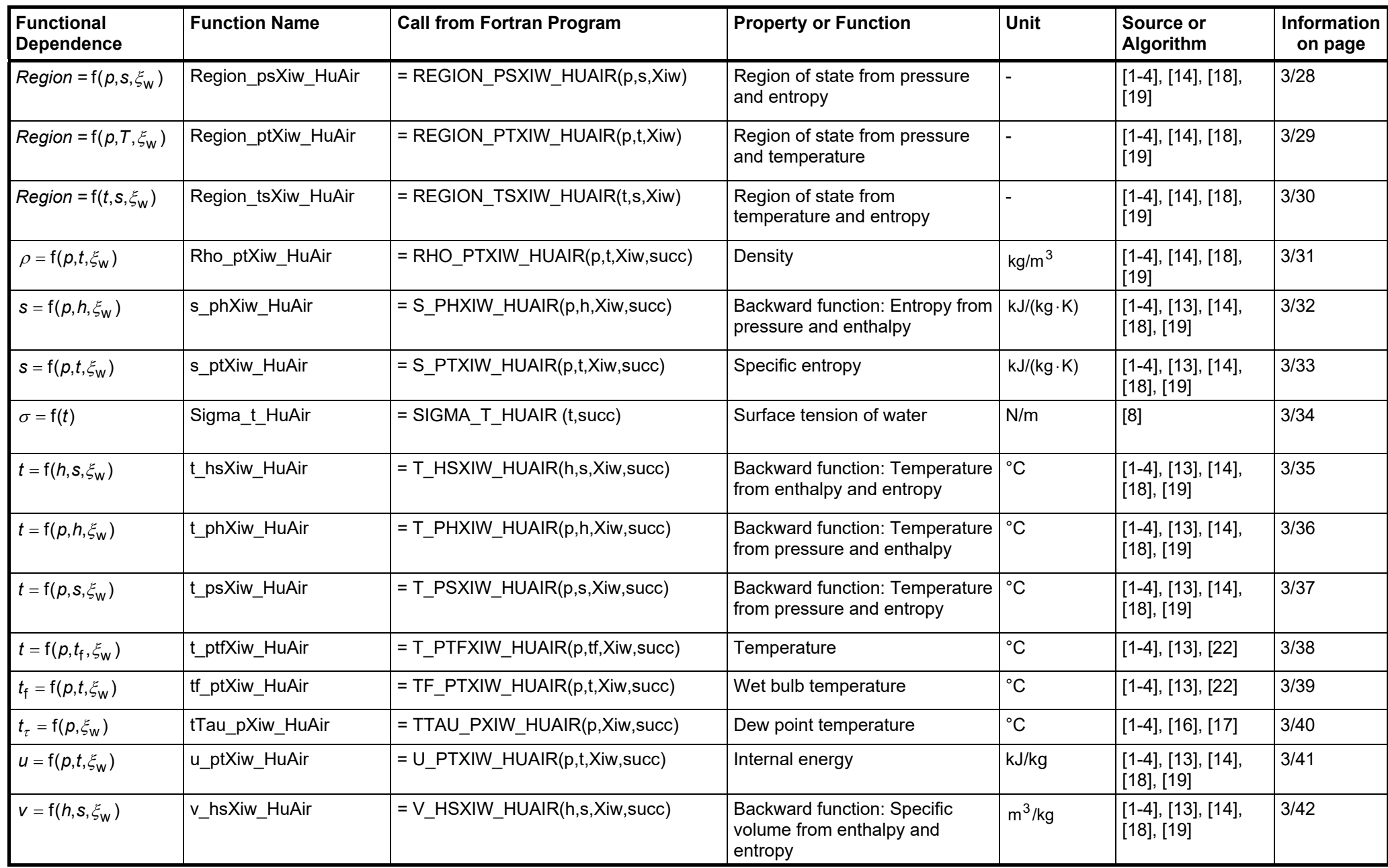

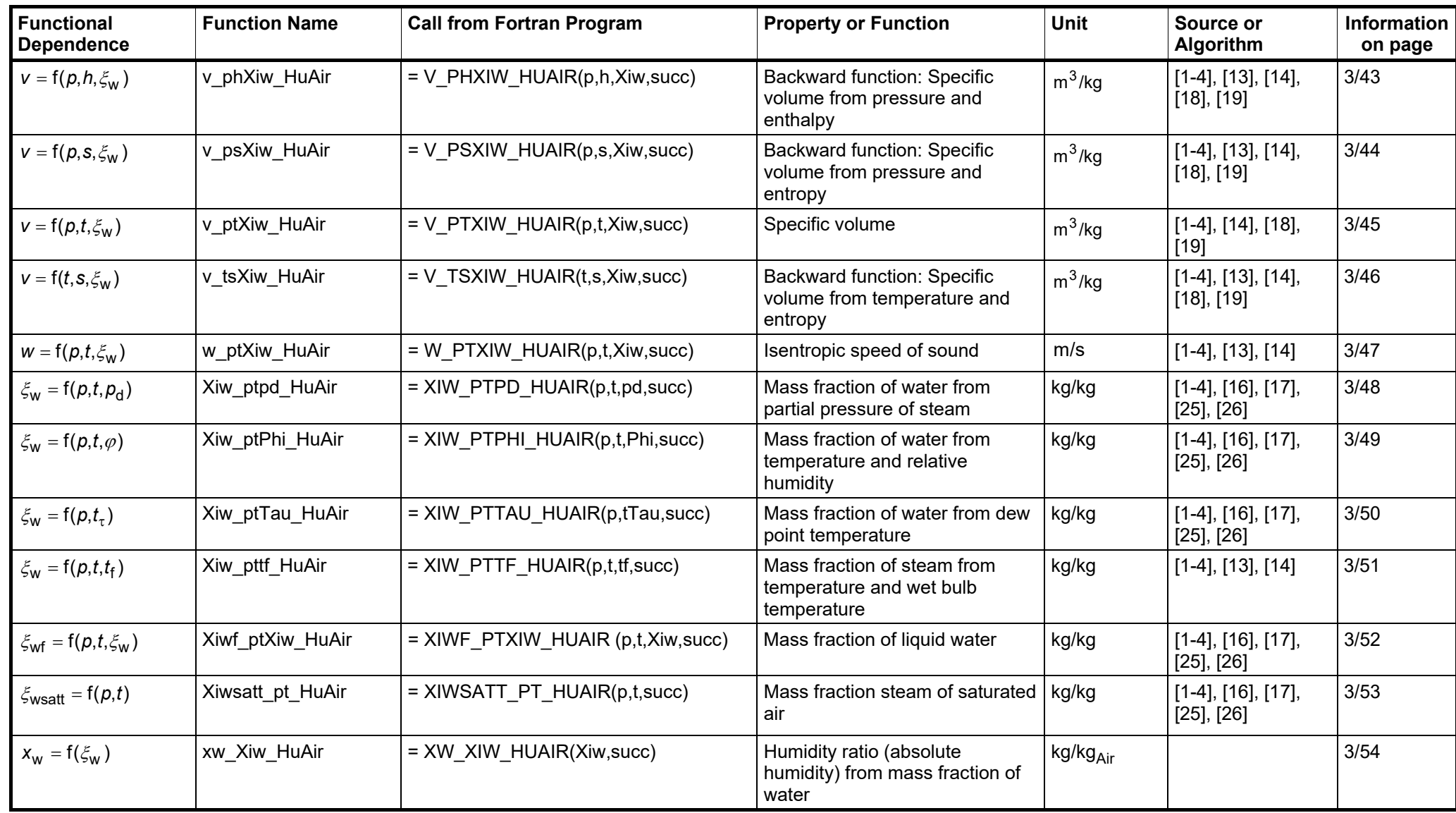

#### **Types of variables for function calls**

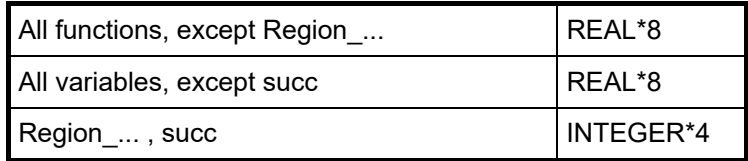

#### **Definition of the output value "succ":**

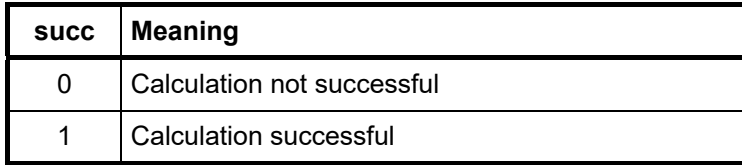

#### **Definition of the region of state "Region":**

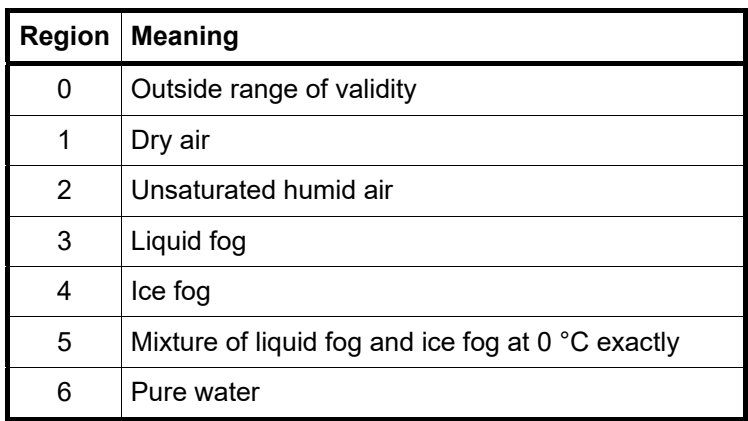

#### **Reference states:**

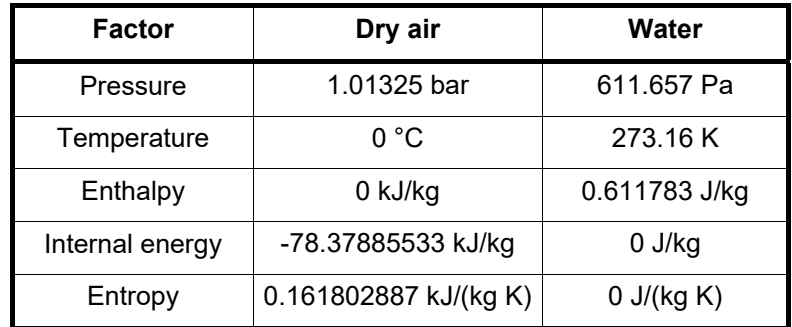

### **Composition of dry air (from** *Lemmon* **et al. [22], [23]):**

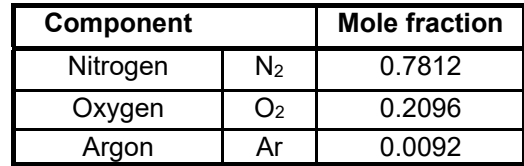

#### **Parameters**

p - Total pressure in bar

t - Temperature in °C

Xiw - Mass fraction of water in kg water(steam)/kg humid air

succ - Output parameter:  $succ = 1$  if calculation successful, or else succ = 0

## **Range of validity**

Temperature  $t = -143.15 \degree C \dots 1726.85 \degree C$ Pressure  $p = 6.112$  mbar ... 1000 bar

### **Calculation algorithms**

Unsaturated and saturated humid air (0  $\leq$  Xi<sub>w</sub>  $\leq$  Xi<sub>ws</sub> ) $:$ 

Ideal mixture of dry air and steam

Dry air:

- v, h, u, s,  $c_p$ ,  $c_v$ ,  $\kappa$ , w from *Lemmon* et al. [14]

```
- \lambda, \eta from Lemmon et al. [15]
```
Steam:

```
- v, h, u, s, c<sub>p</sub>, c<sub>v</sub>, \kappa, w of steam from IAPWS-IF97 [1], [2], [3], [4]
```
-  $\lambda$ ,  $\eta$  for  $0^{\circ}$ C  $\leq$  t  $\leq$  800°C from IAPWS-85 [6], [7] (Mixture of volume fractions) for t < 0 °C and t > 800 °C from *Brandt* [12] (Mixture of volume fractions)

Supersaturated humid air (liquid fog or ice fog)

Liquid fog  $\left({\mathsf{Xi}}_{\mathsf{w}} > {\mathsf{Xi}}_{\mathsf{wsatt}} \right)$  and  $\mathsf{t} \geq 0^\circ \mathsf{C}$ 

Ideal mixture of saturated humid air and water liquid

- saturated humid air as specified above

 $- v$ , h, u, s,  $\kappa$ , w of liquid drops from IAPWS-IF97 [1], [2], [3], [4]

-  $\lambda$ ,  $\eta$  of liquid drops from IAPWS-85, IAPWS-08 [6], [7] (Mixture of volume fractions)

Ice fog  $({\rm Xi_w} > {\rm Xi_{wsatt}})$  and  ${\rm t < 0^\circ C}$ 

Ideal mixture of saturated humid air and water ice

- saturated humid air as specified above

- v, h, s of ice crystals from IAPWS-06 [18], [19]
- $\lambda$  of ice crystals as non varying value
- $\eta$ ,  $\kappa$ , w of saturated humid air

Xi<sub>wsatt</sub>(p,t) from saturation pressure p<sub>dsatt</sub>(p,t) of water in mixtures of gases

p<sub>dsatt</sub>(p,t) is the saturation vapor pressure from  $\sf p_{dsatt}(\sf p,t)$  = f(p,t)  $\cdot$   $\sf p_{s}(t)$ 

- $f(p,t)$  from Herrmann et al. [25], [26],
- $p_s(t)$  for T ≥ 0.01 °C from IAPWS IF97 [1], [2], [3], [4],
- $p_s(t)$  for T < 0 °C from IAPWS-08 [16], [17].

# **Thermodynamic Diagrams**

FluidEXL*Graphics* enables the user to represent the calculated properties in the following thermodynamic diagrams:

- h,x-Diagram p = 0.101325 MPa
- $h$ ,x-Diagram  $p = 0.11$  MPa

The diagrams, in which the calculated point will be displayed, are shown below.

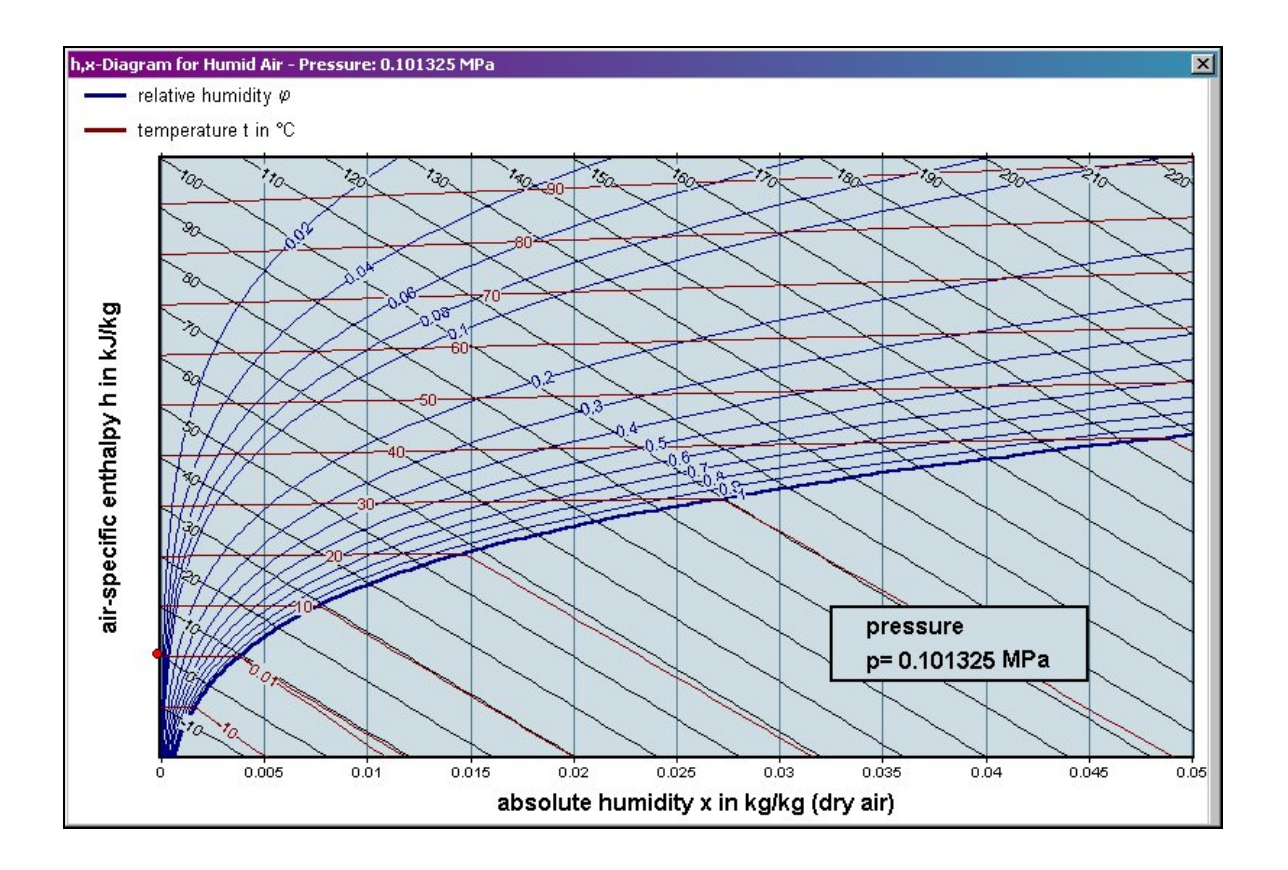

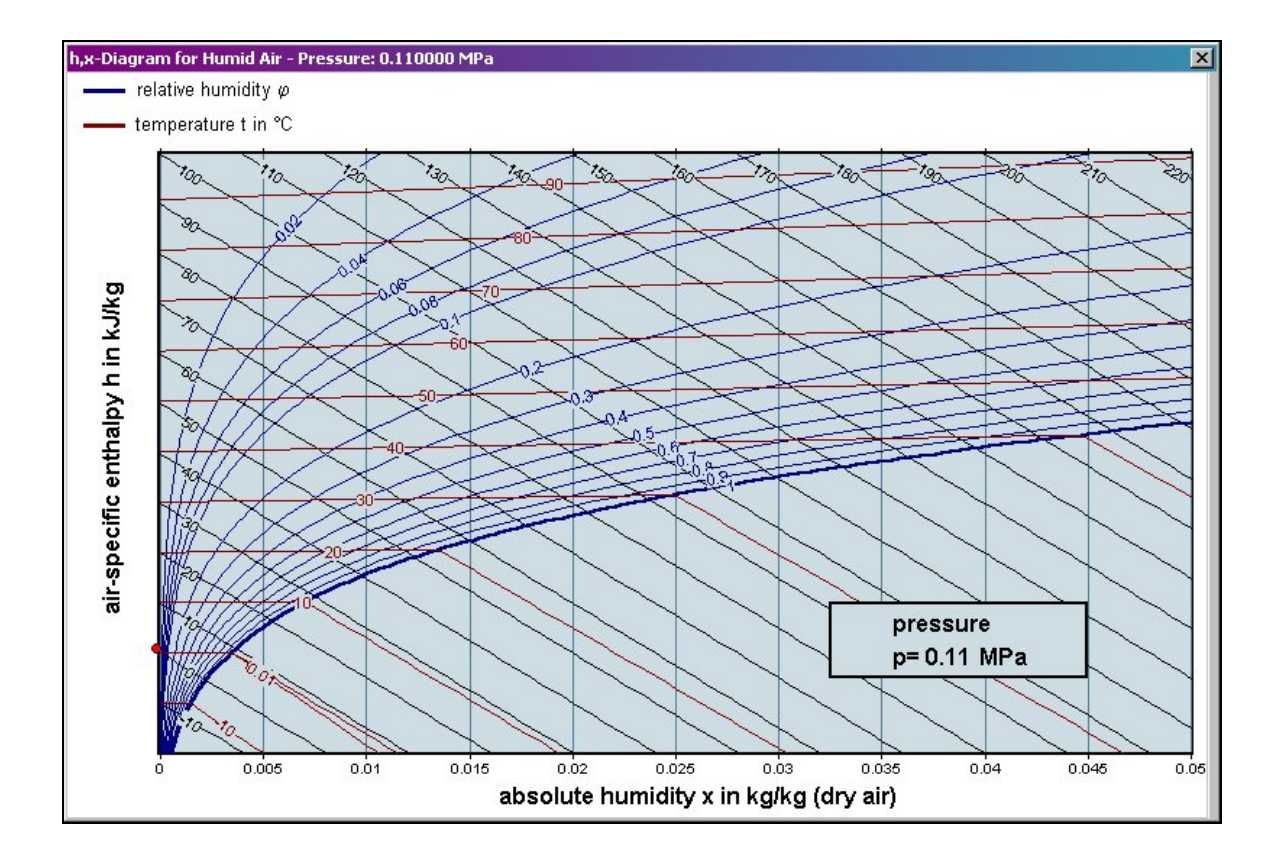